## **2024** ! )

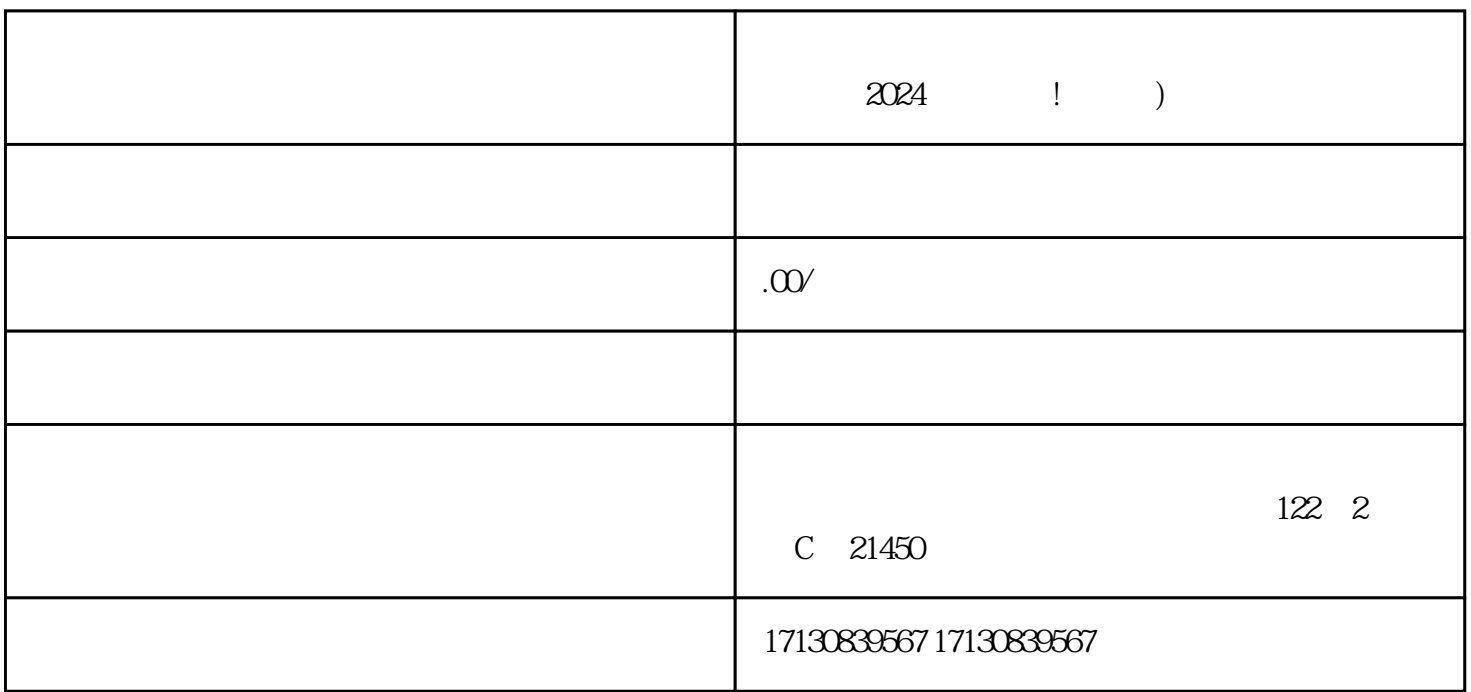

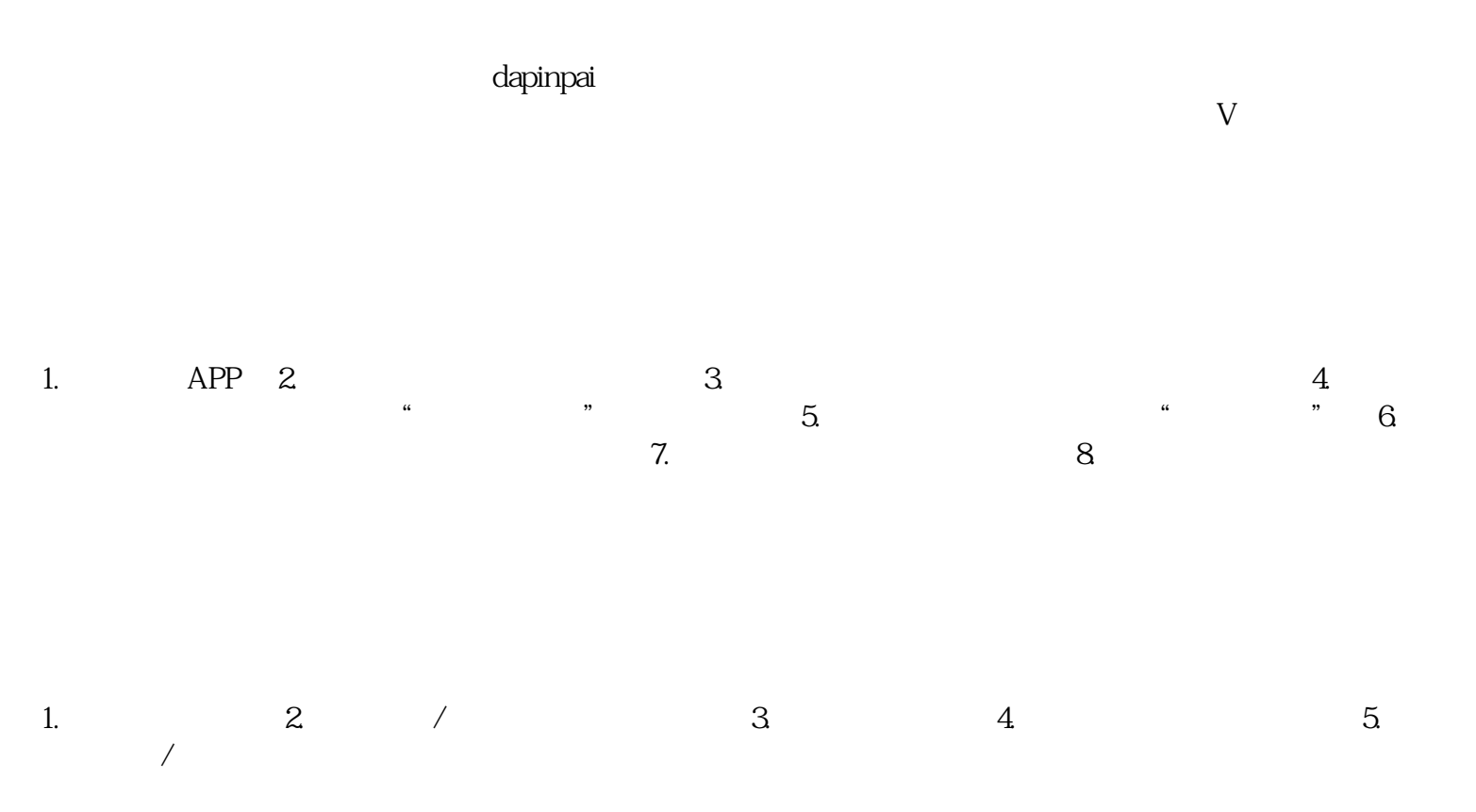

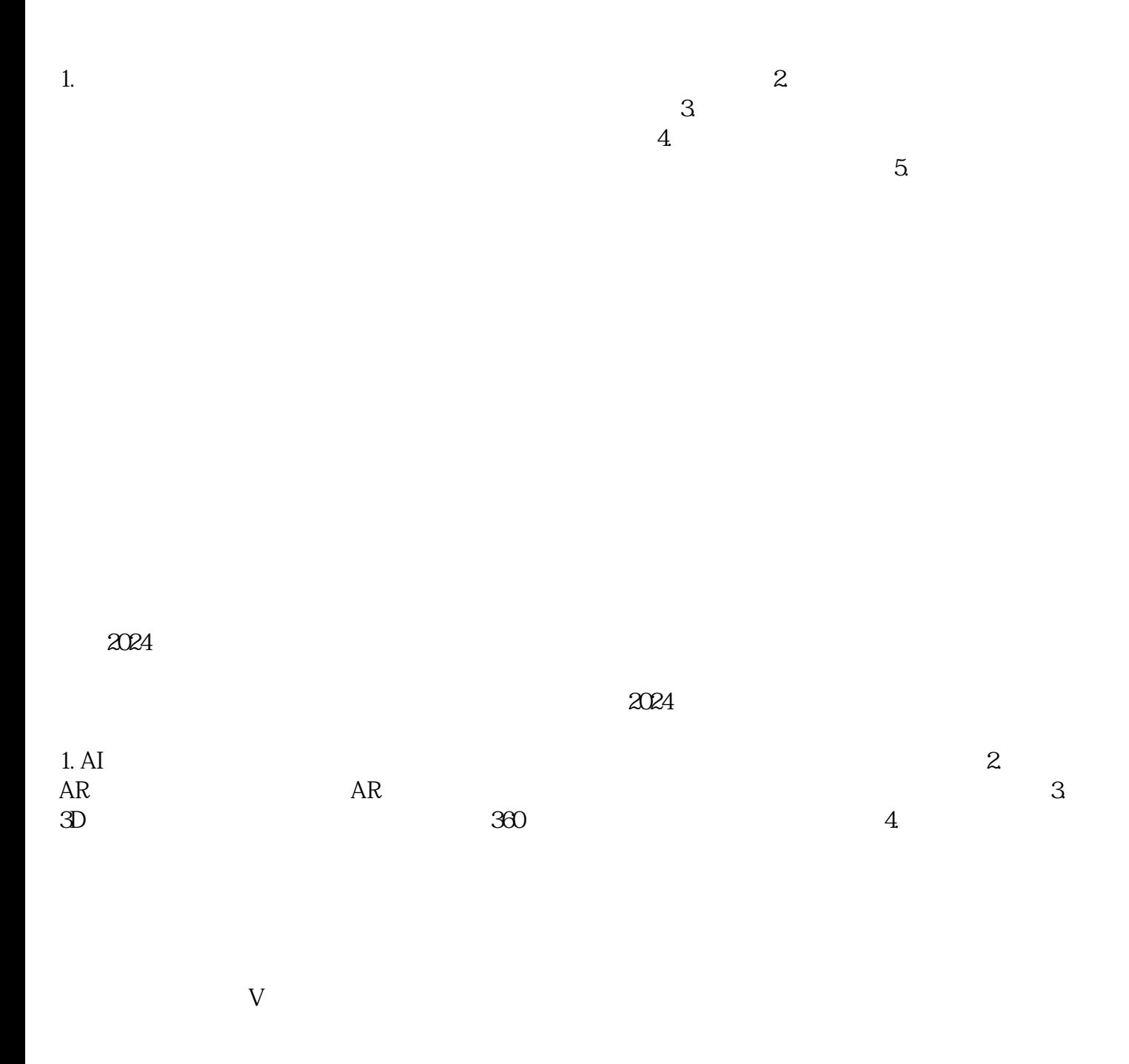

 $APP$ ,  $"$ ,  $"$